# *Jutge.org*

The Virtual Learning Environment for Computer Programming

### **Othello P18992 ca**

L'Othello (o Reversi) és un joc per a dos jugadors en un tauler  $8 \times 8$  amb fitxes que tenen una cara negra i una altra blanca. Es comença col·locant quatre fitxes en diagonal al centre del tauler, de la forma següent:

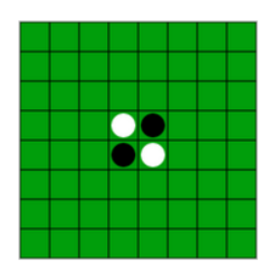

Es procedeix per torns, començant el jugador negre, el qual ha de col·locar una fitxa negra de forma que existeixi almenys una línia recta (horitzontal, vertical o diagonal) entre aquesta fitxa negra i una altra fitxa negra, amb una a més fitxes blanques entre elles. Per exemple, a la situació inicial, es pot jugar a les posicions ombrejades:

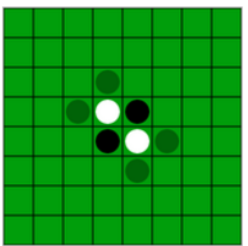

Després de col·locar una fitxa, el jugador negre gira totes les fitxes blanques que es troben rodejades entre la seva nova fitxa i qualsevol fitxa negra, en les vuit direccions possibles. Totes les fitxes girades ara mostren la seva cara negra. Així, si el jugador negre decideix col·locar la seva fitxa a la posició més alta del tauler, es gira una fitxa i s'obté el tauler següent:

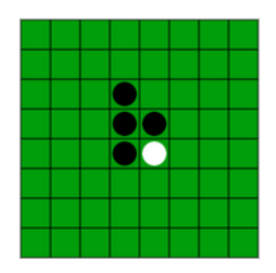

Ara és el torn del jugador blanc. Aquest té les mateixes regles, amb el papers de blanc i negre intercanviats. A l'exemple, el jugador blanc té les possibilitats següents:

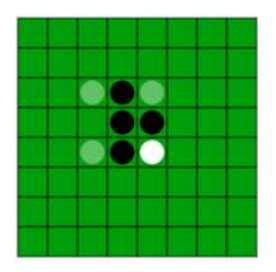

En el cas que el jugador blanc decideixi jugar a la part d'abaix a l'esquerra, gira una fitxa i el tauler queda com segueix:

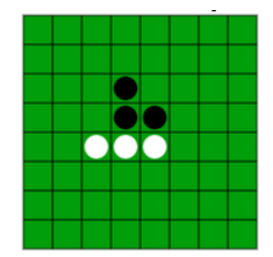

Quan un jugador no pot fer cap jugada, perd el seu torn. Quan cap jugador pot realitzar cap jugada, el joc acaba. Això pot passar quan s'ha omplert tot el tauler, o quan cap jugador pot col·locar una fitxa en cap de les caselles lliures. Al final del joc, guanya el jugador amb més fitxes del seu color.

Feu un programa que llegeixi les jugades d'una partida (potser inconclusa) i que escrigui les diverses configuracions del tauler.

#### **Entrada**

L'entrada comença amb la mida del tauler  $n \geq 4$ , amb *n* parell. A continuació venen les jugades (totes legals) d'una partida. Cada jugada es descriu amb una lletra 'B' o 'N' que indica el jugador que l'efectua, i la fila i columna (entre 1 i *n*) de la jugada. Quan un jugador no pot tirar, no es dóna la seva jugada.

### **Sortida**

Cal escriure el tauler en començar, i després de cada jugada. A més, després de cada tauler cal indicar el nombre actual de fitxes negres i blanques.

#### **Exemple d'entrada 1**

#### **Exemple de sortida 1**

...... ...... ..BN.. ..NB.. ...... ...... 2:2 ...... ..N... ..NN.. ..NB.. ......

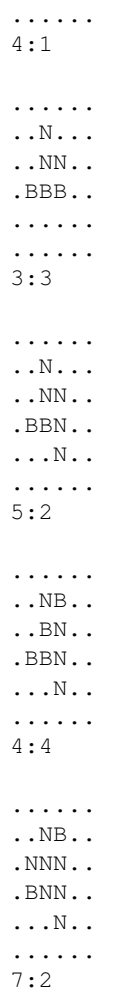

## **Exemple d'entrada 2**

## **Exemple de sortida 2**

.... .BN. .NB. .... 2:2

.... .BN. .NN. ..N.

4:1

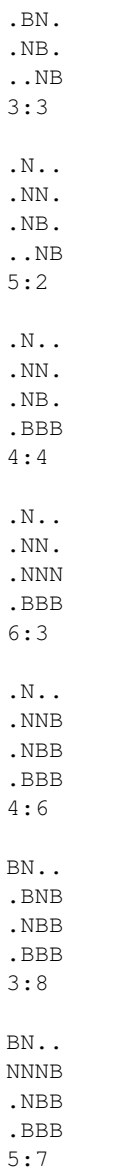

....

# Informació del problema

Autor : Jordi Petit Generació : 2024-04-30 16:23:31

© *Jutge.org*, 2006–2024. https://jutge.org